**ҚАЗАҚСТАН РЕСПУБЛИКАСЫ БІЛІМ ЖƏНЕ ҒЫЛЫМ МИНИСТРЛІГІ М.ƏУЕЗОВ АТЫНДАҒЫ ОҢТҮСТІК ҚАЗАҚСТАН МЕМЛЕКЕТТІК УНИВЕРСИТЕТІ «АҚПАРАТТЫҚ ЖҮЙЕЛЕР» КАФЕДРАСЫ**

## ЗЕРТХАНАЛЫҚ ЖҰМЫС

*ТАҚЫРЫБЫ: .* **FOR ОПЕРАТОРЫ. FOR ОПЕРАТОРЫН ҚОЛДАНЫП ЦИКЛДЫҚ ҚҰРЫЛЫМДЫ ПРОГРАММАЛАРДЫ ӨҢДЕУ.**

 *ОРЫНДАҒАН: АЙДЫНБЕКОВА АРУЖАН*

*ҚАБЫЛДАҒАН : МАХАНОВА ЗЛИХА*

### ЖОСПАР:

 $\bigcap$ 

 $\bigcap$ 

• for параметрімен циклдық оператор

•Циклдық құрылымды программаларды өңдеу.

#### **ЦИКЛ FOR ДЕГЕНIМІЗ НЕ?**

FOR FOR ЦИКЛІ - БҰЛ АЛГОРИТМНІҢ СЫЗЫҚТЫҒЫН БҰЗАТЫН ЖƏНЕ КӨРСЕТІЛГЕН КОДТЫ БІРНЕШЕ РЕТ ОРЫНДАУҒА МҮМКІНДІК БЕРЕТІН БАСҚАРУ КОДЫНЫҢ ҚҰРЫЛЫМЫ. МЫСАЛЫ, СІЗГЕ 30 ТАМШЫ ДƏРІ ІШУ КЕРЕК

АЛГОРИТМ КЕЛЕСІДЕЙ БОЛАДЫ:

1. СТАҚАН ДАЙЫНДАҢЫЗ. 2.ҚАҚПАҚТЫ АШЫҢЫЗ. 3.1 ТАМШЫ АЛЫҢЫЗ. 4.2 ТАМШЫ АЛЫҢЫЗ.

 $\subset$ 

32. 30 ТАМШЫ АЛЫҢЫЗ. 33. ДƏРІНІ ЖАБЫҢЫЗ. 34.АЛЫНҒАН БӨЛІКТІ АЛЫҢЫЗ.

БҰЛ АЛГОРИТМДІ ТЕЗІРЕК ТҮСІНДІРУГЕ БОЛАДЫ:

1.СТАҚАН ДАЙЫНДАҢЫЗ. 2.ТАМШЫ ҚАҚПАҒЫН АШЫҢЫЗ. 3.30 ТАМШЫ АЛЫҢЫЗ. 4 **ДОРІНІ ЖАБЫҢЫЗ.** 5. АЛЫНҒАН БӨЛІКТІ АЛЫҢЫЗ.

```
• For циклі қалай жұмыс істейді
```
For циклі келесідей қолданылады:

```
for (<начальная точка>; <условие выхода>; <оператори счетчика>) {
1\overline{2}// Тело цикла
\overline{3}Пример перебора цифр от 0 до 5 и вывод каждой в консоль:
\overline{4}for(int i = 0; i < 5; i++) {
5
       System.out.println(i);
6
\overline{7}ł
```
**Қорытынды:**

**0**

 $\bigcap$ 

**1**

**2**

**3**

**4**

•Циклден шығу шарты - логикалық өрнек. Егер ол жалған болса, цикл аяқталады. Жоғарыдағы мысалда, i 1 ге көбейтіледі, егер оның мəні 5-тен аз болса, цикл жалғасады. Бірақ 5-тен үлкен немесе тең болғанда, цикл тоқтайды.

•Есептегіш оператор - санауыштың айнымалысын түрлендіруді жүзеге  $\bigcirc$ асыратын өрнек. Жоғарыдағы мысалда i айнымалысы 1-ге көбейтілді, яғни цикл тура 5 рет орындалады. Егер санауыш операторы i айнымалысына 2 қосса, нəтиже басқаша болады:

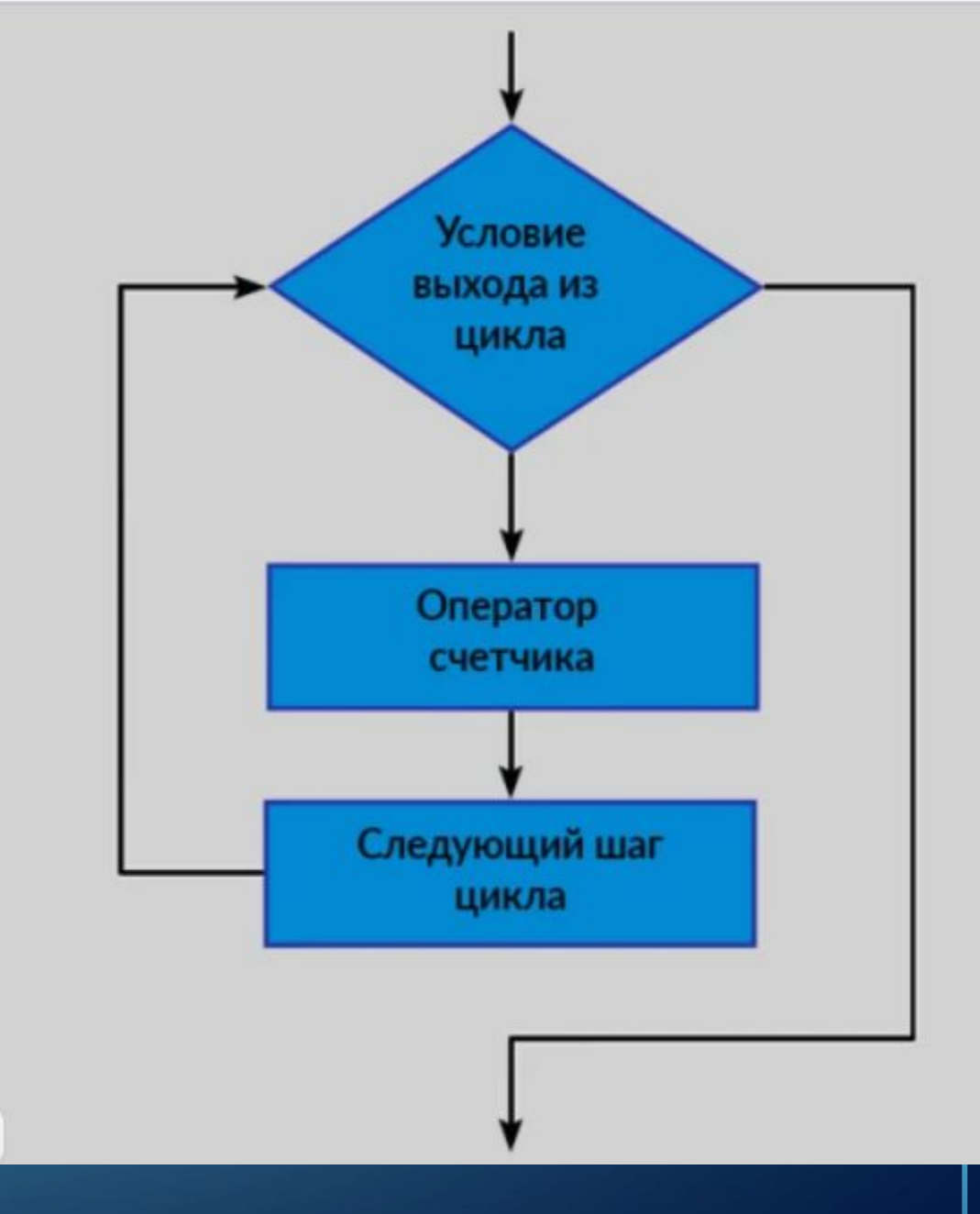

$$
\begin{array}{c|l}\n1 & \text{for(int i = 0; i < 5; i = i + 2) {\n\hline\n2 & \text{System.out.println(i);}\n\end{array}
$$

•Қорытынды:

Сондай-ақ, айнымалыны көбейтуге, бөлуге, дəрежеге дейін көтеруге болады, жалпы қалағаныңды істеуге болады. Ең бастысы, конверсия  $\sim$ нәтижесінде сан шығады.

 $\Omega$ 

2

 $\boldsymbol{\varDelta}$ 

КІЛ СХЕМАНЬНҚОРЫТА ОТЫРЫП, ОСЫ ЦИКЛДІҢ ПРИНЦИПІ КЕЛЕСІДЕЙ: ЦИКЛ ДЕНЕСІНДЕ ОРНАЛАСҚАН <u>)Д САНАУЫ</u>Ш ОПЕРАТОРЫ ЦИКЛДАН ШЫҒУ ШАРТЫНА ДЕЙІН ТҮРЛЕНДІРУЛЕРДІ ҚАНША ЖАСАСА**,** СОНША РЕТ ОРЫНДАЛАДЫ.

```
for(int i = 0; true; i++) {
1
       if(i % 1000000 == 0) System.out.println(i);\overline{2}3
   System.out.println("Loop ended");
4
```
СОДАН КЕЙІН ЦИКЛДАН КЕЙІНГІ КОД UNACHABLE ОПЕРАТОРЫНЫҢ ҚАТЕЛІГІМЕН БЕЛГІЛЕНЕДІ, ӨЙТКЕНІ ОЛ ЕШҚАШАН ОРЫНДАЛМАЙДЫ.

TӨМЕНДЕГІ КОДТЫ ІСКЕ ҚОСУ КОНСОЛЬГЕ «LOOP ENDED» ШЫҒАРАДЫ НЕМЕСЕ ЦИКЛ ШЕКСІЗ ЖҰМЫС ІСТЕЙ МЕ?

 $\bigcap$ 

3

4

```
if(i % 1000000 == 0) System.out.println(i);
```

```
System.out.println("Loop ended");
```
ЖА**ХАП: I/**АЙНЫМАЛЫСЫ ЕРТЕ МЕ, КЕШ ПЕ ӨЗІНІҢ МАКСИМАЛДЫ МӘНІНЕ ЖЕТЕДІ, АЛ ОДАН ӘРІ ҰДҒАЮ ФНЫ МАКСИМАЛДЫ ТЕРІС МӘНГЕ АЙНАЛДЫРАДЫ, НӘТИЖЕСІНДЕ ШЫҒУ ШАРТЫ ДАЛ*А*ДЫ (I <= -1).

#### **• Цикл forEach**

•Ілмектермен жұмыс істегенде кейде массивтер мен коллекциялар бойынша қайталауға тура келеді. Сіз for циклын пайдаланып жиым

```
бойынша қайталай аласыз.<br>public void printAllElements(String[] stringArray) {
1\overline{2}for(int i = 0; i \lt stringArray.length; i++) {
```

```
System.out.println(stringArray[i]);
```
Бұл дұрыс. Алайда, массивтің барлық элементтерін бірінен соң бірін қайталау үшін олар əр құрылысты ойлап тапты. Оның қолтаңбасы **for**(<Тип элемента> <Имя переменной, куда будет записан очередной элемент> : <Название массива>) {<br>// Тело цикла

 $\overline{3}$ 

 $\overline{4}$ 

5

 $\mathbf{1}$ 

 $\overline{2}$ 

# •Сіз жолдар массивінің үстінен қайталап, əрқайсысын консольге келесі жолмен шығара

 $\bigcap$ 

5

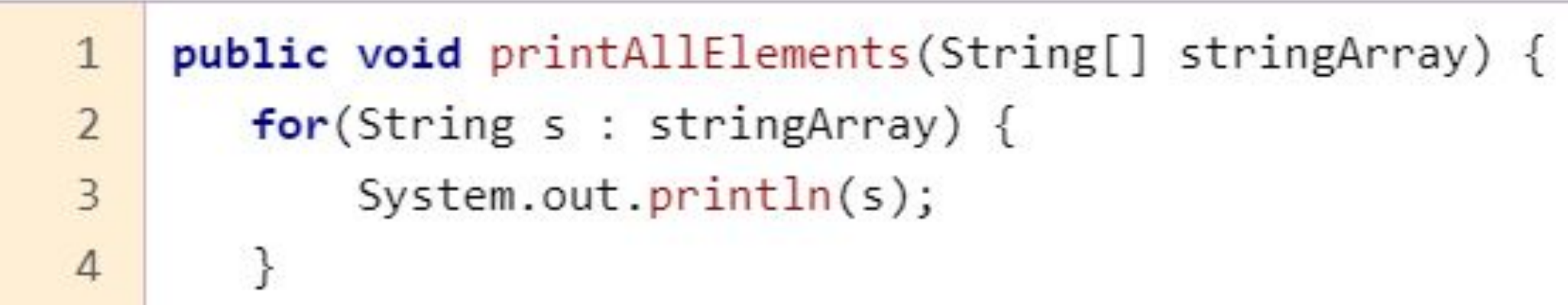

#### **For циклдары қалай қолданылады?**

• Енді Java-дағы for циклын əртүрлі мəселелерді шешу үшін қолданудың бірнеше мысалын қарастырайық.

Кері цикл (жоғарыдан төменге)

$$
1 \quad \text{for} (\text{int } i = 5; i > 0; i--) \ \{
$$

System.out.println(i);

3

2

5

 $\sum$ 

 $\bigcap$ 

4

3

2

1

Қорытынды:

- Бірнеше айнымалылар жəне цикл денесінде есептегішті көбейту
- For циклінде бірнеше айнымалыларды қолдануға болады, мысалы, оларды санауыш операторында түрлендіруге болады

```
int a = 0;\mathbf{1}for(int i = 5; i > 0; i--, a++) {
\overline{2}System.out.print("Шаг: " + а + " Значение: ");
\overline{3}System.out.println(i);
4
5
    }
```
• Қорытынды:

 $\sum$ 

 $\bigcap$ 

 $\bigcap$ 

46 O

- Шаг $: 0$  Значение:  $5$
- Шаг: 1 Значение:  $4$
- Шаг: 2 Значение: 3
- Шаг: 3 Значение: 2
- Шаг: 4 Значение: 1

Немесе екі айнымалы жəне бір-біріне тең болғанға дейін цикл  $\overline{O}$ жариялаңыз:

$$
\begin{array}{c|cccc}\n1 & \text{for(int i = 5, j = 11; i != j; i++, j--) {\n\text{System.out.println("i: " + i + " j: " + j)$;}\n\end{array}
$$

Қорытынды: i: 5 j: 11 i: 6 j: 10 i: 7 j: 9

 $\bigcirc$ 

 $\bigcap$ 

16 O

 For циклінде ішкі циклдарды да жасауға болады. Бұл жағдайда циклдегі қадамдар саны көбейтіледі:

 $\sum$ 

 $\bigcap$ 

 $\bigcap$ 

 $\bigcap$ 

• J санағышы бар циклде сыртқы циклдің санауышына қол жеткізуге болады. Бұл екіөлшемді, үшөлшемді жəне басқа массивтерден өтудің тамаша əдісі болып табылады:

```
int[] array = { {0, 1, 2, 3, 4 },
   \mathbf{1}\{1, 2, 3, 4, 5\},\\overline{2}\{2, 3, 4, 5, 6\},\\overline{3}\{3, 4, 5, 6, 7\}\};\Delta5
       for(int i = 0; i < array.length; i++) {
   6
   7
           for(int j = 0; j < array[i].length; j++) {
                System.out.print(array[i][j] + "");
   8
   9
 10
           System.out.print('\n\langle n'\rangle;
 11
0 1 2 3 4
```
1 2 3 4 5

 $\sum$ 

 $\bigcap$ 

 $\bigcap$ 

 $100$ 

2 3 4 5 6

3 4 5 6 7